## **BlueSprinkler for Android™ - #493**

fcef9045 - 2019/02/23 23:30 - @mizo0203

## **Eclipse Android Studio**

2019/02/23 23:28 - @mizo0203

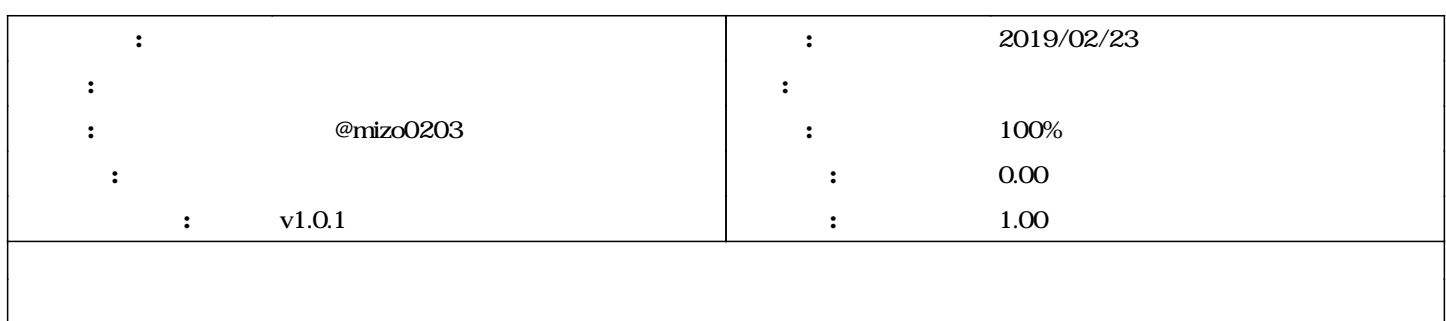

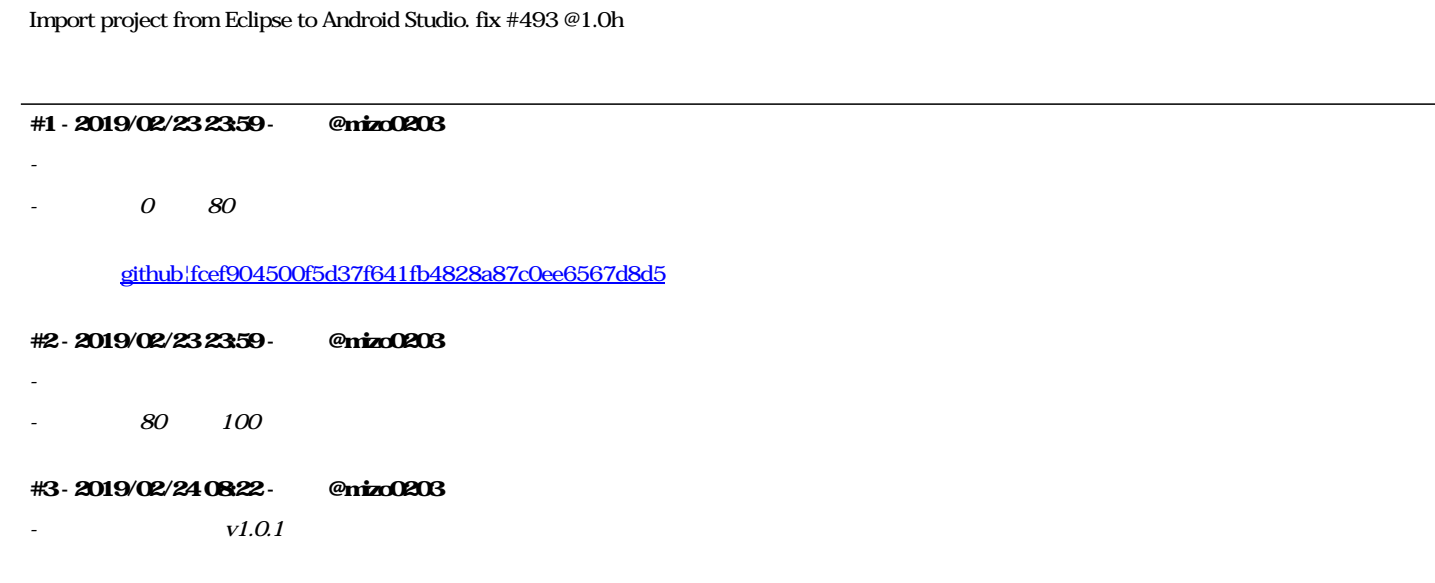